Vocabulary workshop level c unit 14 answers homework hawk [>>>CLICK](http://91.201.243.202/enter/site.php?sid=9) [HERE<<<](http://91.201.243.202/enter/site.php?sid=9)

Vocabulary workshop level c unit 14 answers homework hawk

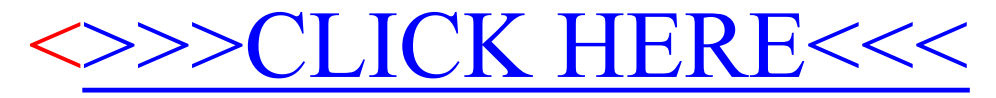